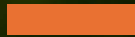

•

## How do I use my computer safely in today's world?

Suggestions on how to manage the complexity of the online environment in a non-destructive way.

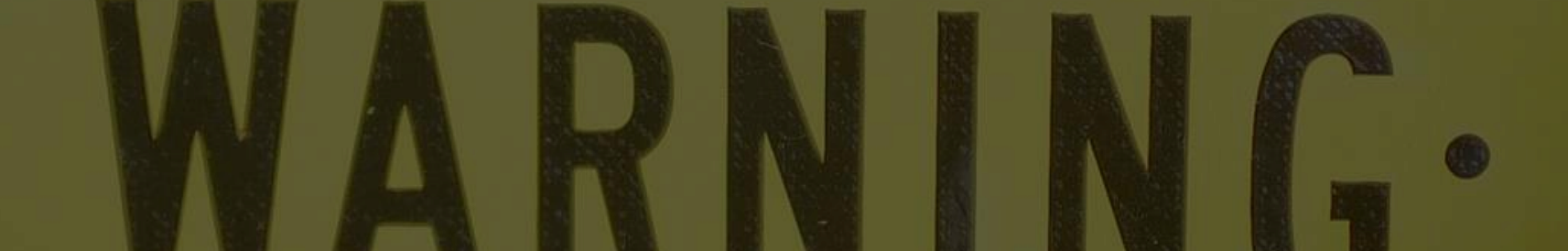

## There is no single silver bullet

- Think of good online practice like living healthy
	- One meal at McDonald's will probably not kill you. Likewise, using public wifi to look at Wikipedia will probably not give you virus.
	- Conversely, drinking a red bull after drinking a coffee might give you a heart attack. Likewise, a single click in email may cause really bad things to happen.
- Like being healthy, there is more than a single variable that  $y$ must address.
	- For health, there is not only diet, but exercise, mental well-being, not being overweight, etc.,
	- For computing, running an anti-virus is NOT enough.
- Do not confuse insecure with less secure
- Generally, convenience and security are inversely related

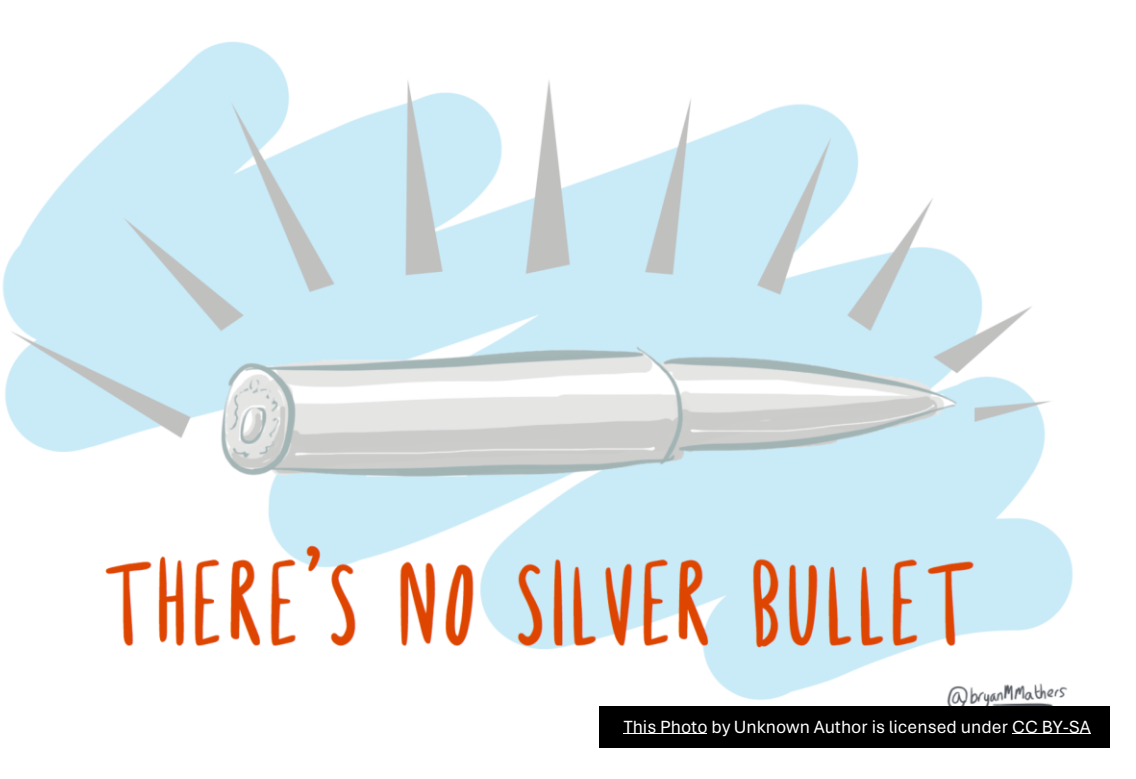

### Things to do on your computer

• Make sure your anti-virus is running correctly (duh)

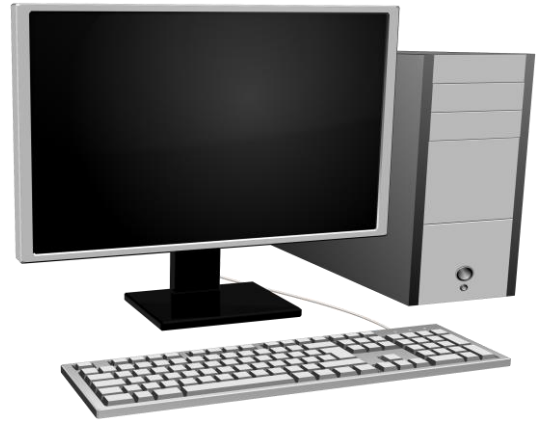

- Keep your applications / operating systems relatively up to date
- Remove applications and browser extensions that you are not actively using
- Do regular backups so you can recover when/if bad things happen
- Look at task manager to see what is running
- If you use a laptop, consider turning on Bitlocker (will require a Pro version of windows)

### Local Network

- Wifi should be WPA
	- WPA3 is currently most secure, but is has compatibility issues
	- WPA3 is required for Wifi 6e
	- Avoid open APs
- If you have an older router, consider upgrading
	- Security will probably be enhanced
	- Newer routers have more processing power / features
- If you have router firmware upgrades, apply them.
- If available, look at connected devices ( Disable MAC randomization for the local network )

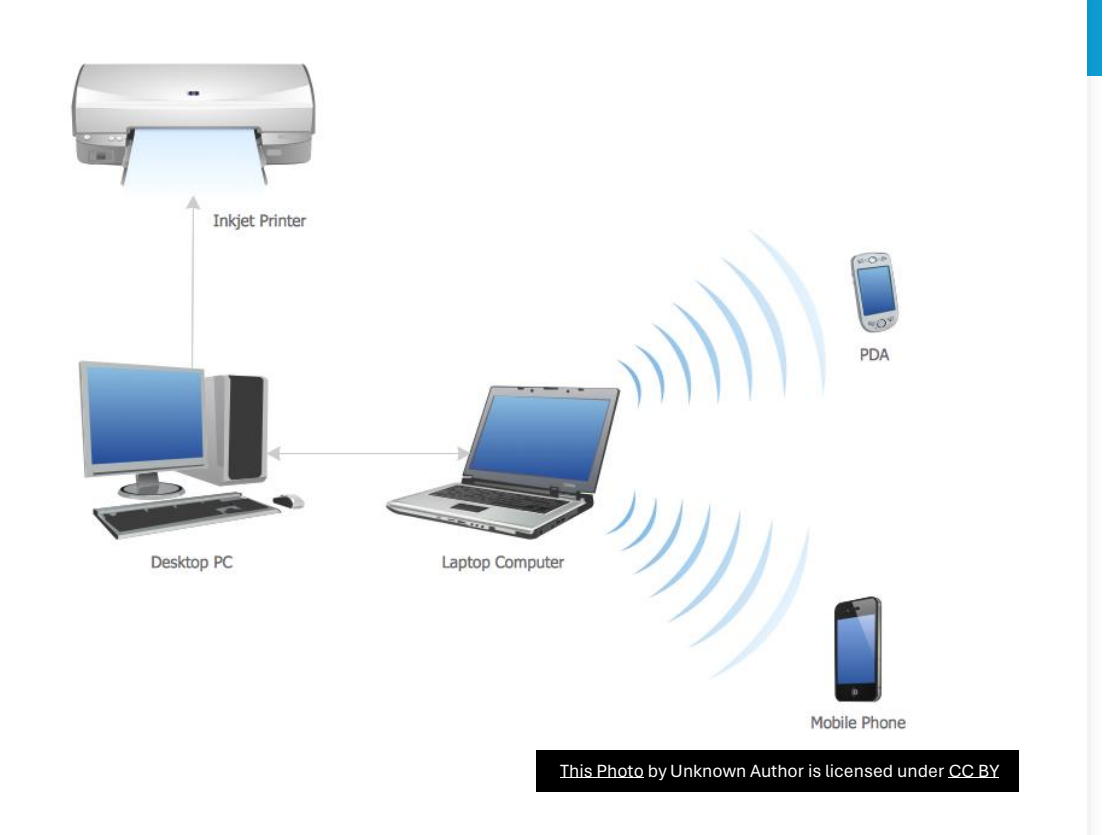

## Offsite WIFI

- Consider using VPN
- Avoid connecting to "important" sites unless you trust the AP and the AP isn't "open".
- If available, enable MAC randomization
- When in doubt, just use mobile data
	- For devices with only wifi, see if your phone can tether.

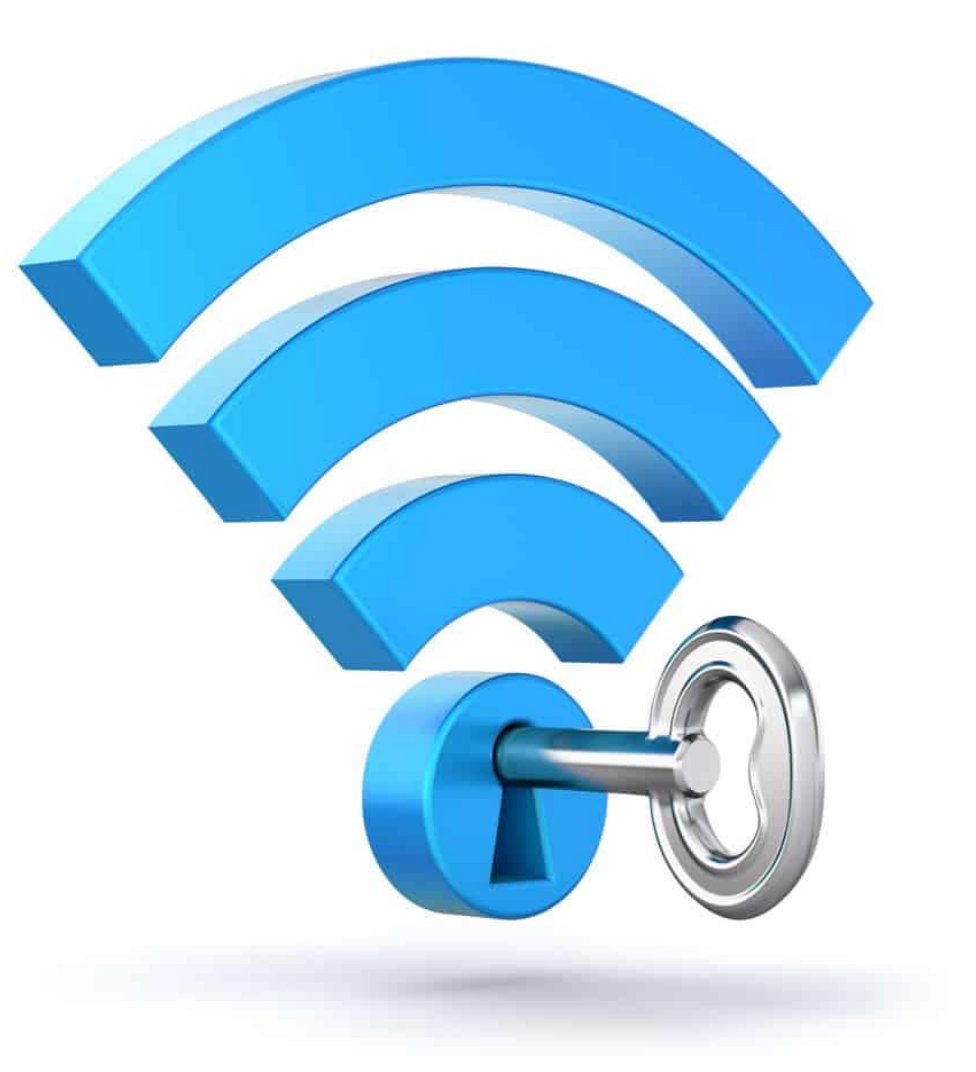

- Use a password manager
	- Use passkeys if it is supported
	- Use 2FA wherever it is offered
		- Serious 2FA requires a hardware key and not the phone
			- Asking the device where you are logging in from if it is OK is not a good thing
			- Phones can get lost / SIM jacked / upgraded
		- If 2FA is on, remove other methods of authentication
	- Avoid "security questions" answers that can be found in facebook
	- Change your online passwords at least once in a couple of years
	- Disable password saving in browsers / apps
- Use separate email address/accounts for financial/personal messages
- Obvious stuff
	- Look to see where links go before you click on it
	- Don't go to unknown sites
	- Be very careful with attachments

# EGIES TO BUILI IN INF PRESEN

#### Dangers out there

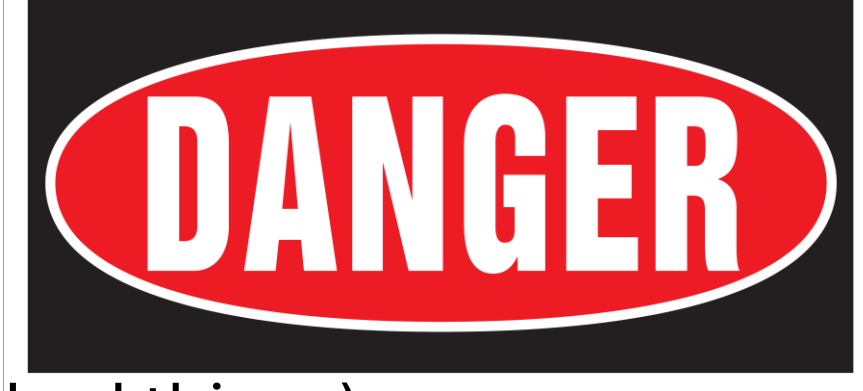

- Phishing (and other methods to get you to do bad things)
	- Be aware of red flags
		- Asking for SSN, bank account #s or any PII (Personally Identifiable Information)
		- Asking for login information
		- Trying to get you to act now.
	- Avoid situations where they contact you. Try to initiate the contact
	- Consider using alternate email for financial sites.
- Avoid physical attacks
	- Do not insert untrusted thumb drives
	- Do not use untrusted charging stations (or have a data blocker)
	- Be careful of Access Points

#### Things to consider

- Examine your credit report (annualcreditreport.com)
- Lock/Freeze your credit (go to TransUnion, Equifax, and Experian)
- Getting a separate cell phone for legacy 2FA
- Get a hardware fob and a backup
- Consider minimizing traffic through physical mail \*
	- Empty your trashcan
	- Empty Trash and compact mail folders
- Delete credit card info where possible
- Tap credit cards instead of inserting / swiping
- Delete accounts you don't use
- Examine/clear google/amazon/… stored info

# fin